**签-股识吧**

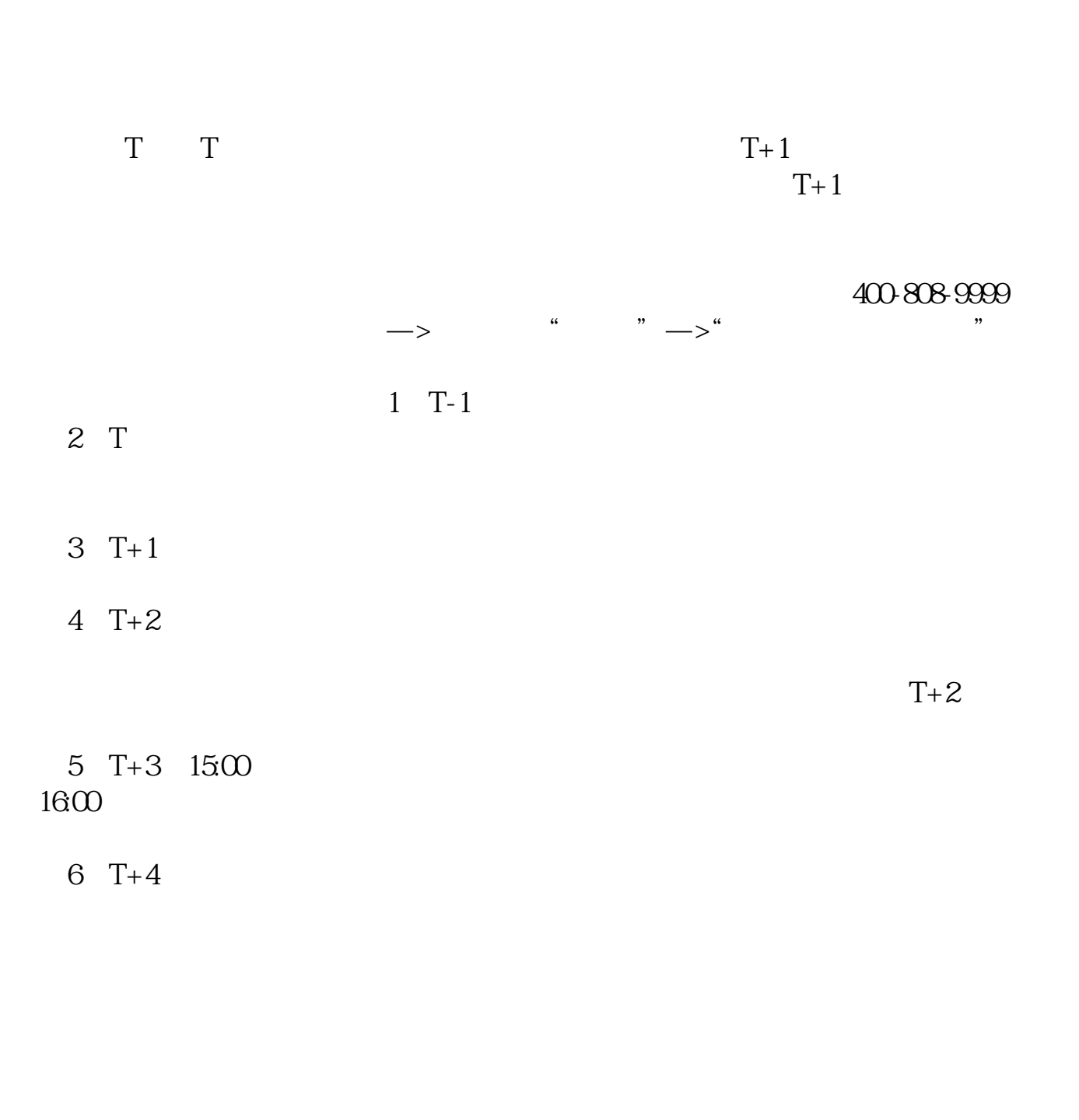

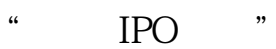

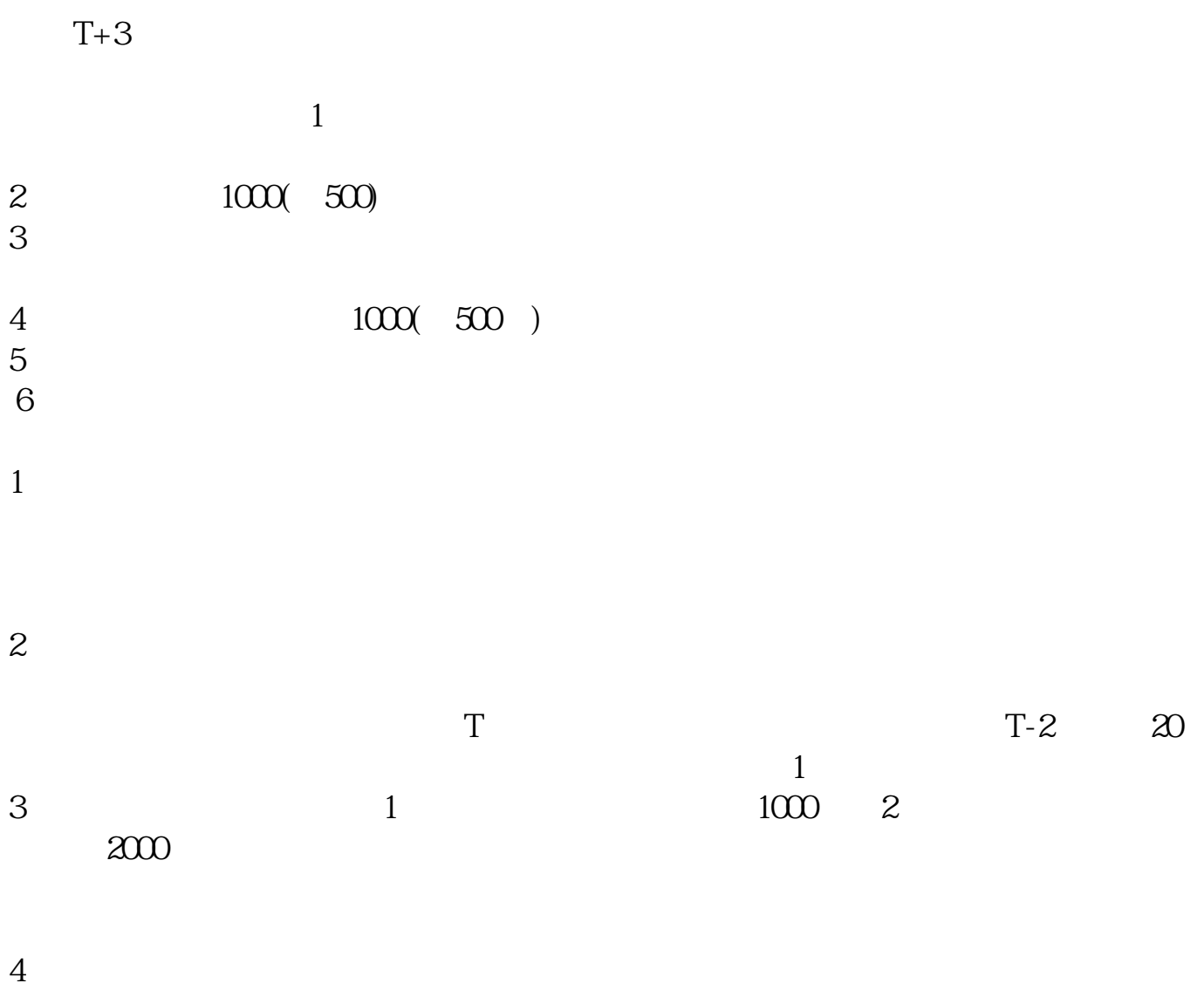

 $10 \t30 \t11 \t30 \t10 \t02 \t00$ 

参考资料来源:搜狗百科-新股申购

 $1$  $2<sub>o</sub>$ 

 $3<sub>2</sub>$ 

 $4\,$ 

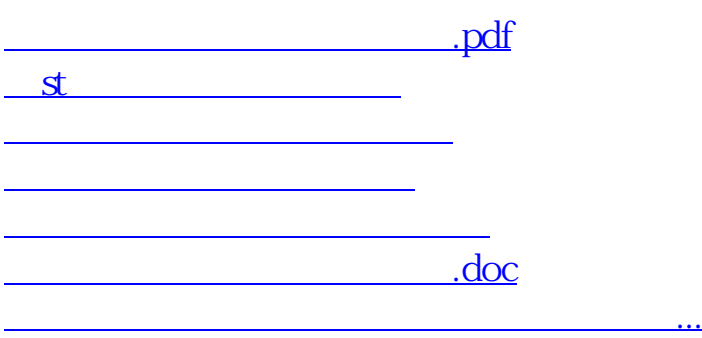

https://www.gupiaozhishiba.com/article/4818.html